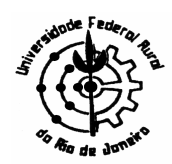

.

### **DELIBERAÇÃO N.º 030, DE 05 DE MAIO DE 2008.**

**O CONSELHO DE ENSINO, PESQUISA E EXTENSÃO DA UNIVERSIDADE FEDERAL RURAL DO RIO DE JANEIRO**, tendo em vista a decisão tomada em sua 264ª Reunião Ordinária, realizada em 05 de maio de 2008, e considerando o que consta do processo n.º 23083.008860/2005-37

**R E S O L V E**: **I)** aprovar a alteração do Critério Expressão do Aproveitamento acadêmico dos estudantes da UFRRJ, que passa a ser expresso em notas em vez de conceitos, a partir do primeiro período letivo de 2008, conforme anexo desta Deliberação.

> **II)** Esta Deliberação modifica os artigos 132, 133, 135, 136, 137, 138 e 139 do Regimento Geral da UFRRJ;

> **III)** Esta Deliberação altera a Deliberação 128, de 03 de março de 1982, do Conselho de Ensino, Pesquisa e Extensão, no que diz respeito aos critérios de expressão. Onde se refere a conceito, passará a ser considerado nota.

> > **RICARDO MOTTA MIRANDA Presidente**

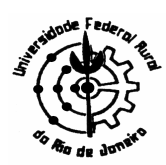

# **ANEXO A DELIBERAÇÃO N.º 030, DE 05 DE MAIO DE 2008.**

## **ALTERAÇÃO DO CRITÉRIO DE EXPRESSÃO DO APROVEITAMENTO ACADÊMICO DOS ESTUDANTES DA UFRRJ**

#### CAPÍTULO III DO REGIMENTO GERAL

Artigo 132 – O Conselho de Ensino, Pesquisa e Extensão baixará normas sobre a verificação do rendimento escolar.

Parágrafo único – É obrigatória a freqüência às aulas e trabalhos escolares, nos termos do que dispõe a lei.

Artigo 133 – Os créditos correspondentes a cada disciplina serão conferidos ao estudante que lograr obtenção de nota de aprovação e alcançar o mínimo de 75 % de freqüência nas atividades curriculares.

Artigo 135 – Poderão ser aceitos, a critério das Coordenações de Curso, ouvidos os Departamentos específicos quando necessário, os créditos obtidos em outras instituições de Ensino Superior, uma vez satisfeitos os requisitos legais.

Artigo 136 – O rendimento escolar em cada Disciplina será expresso por notas de 0 (zero) a 10 (dez), computadas até a primeira casa decimal. No caso das Atividades Acadêmicas e/ou Complementares o rendimento escolar será expresso através das letras "S" e "N" para as situações "satisfatórias" e insatisfatórias", respectivamente. As formas e datas das verificações de aprendizagem (provas escritas ou orais, trabalhos práticos ou teóricos, projetos, seminários ou outros) serão estabelecidas pelo professor responsável pela

disciplina, sob a supervisão da Chefia do Departamento, devendo ser divulgadas aos estudantes no início de cada período letivo, no máximo até o final da segunda semana após o início do período letivo. Há obrigatoriedade de, no mínimo, duas avaliações de rendimento nas disciplinas.

Parágrafo 1º- Os símbolos abaixo relacionados indicarão a condição acadêmica do estudante nas disciplinas após o término do período letivo:

AB – abandono de disciplina (freqüência igual ou inferior a 25%)

AP – aprovado na disciplina

RM - reprovado por média na disciplina com freqüência suficiente.

 RF - reprovado por freqüência insuficiente (freqüência superior a 25 e inferior a 75 %)

RI – rendimento escolar temporariamente incompleto

AI – aproveitamento de créditos cursados na UFRRJ

AE - aproveitamento de créditos cursados em outra IES

ED – equivalência de disciplina

AC – atividade acadêmica e/ou complementar cumprida

NC – atividade acadêmica e/ou complementar não cumprida.

Parágrafo 2º - São condições de aprovação a obtenção de nota final igual ou superior a 5 (cinco) e a freqüência mínima de setenta e cinco por cento no ensino presencial.

Artigo 137 – O coeficiente de rendimento (*CR*) será a média ponderada das notas obtidas nas disciplinas cursadas no período letivo tendo o número de créditos da disciplina como peso de ponderação. O mesmo será expresso com duas casas decimais.

Parágrafo 1º – O *CR* será calculado de acordo a fórmula:

$$
CR = \frac{\sum_{i=1}^{ND} [N]_i [NCD]_i}{\sum_{i=1}^{ND} [NCD]_i}
$$

Na qual:

*CR* – Coeficiente de Rendimento do aluno no período letivo *ND* – Número de disciplinas cursadas pelo aluno no período letivo [*N*]<sup>i</sup> – Nota final obtida pelo aluno na disciplina "i" [*NCD*]<sup>i</sup> – Número de créditos da disciplina "i"

Parágrafo 2<sup>º</sup> – Os alunos reprovados com condição acadêmica RM receberão o grau obtido na disciplina e alunos reprovados com condição acadêmica AB ou RF receberão grau zero na disciplina para efeito de cálculo do *CR*. Disciplinas com condição acadêmica RI não serão consideradas para efeito de cálculo do *CR*.

Parágrafo 3º - O *CR* será calculado ao final de cada período letivo.

Parágrafo 4º - O rendimento escolar nas Atividades Acadêmicas e/ou Complementares não será utilizado no cômputo do Coeficiente de Rendimento.

Artigo 138 - O coeficiente de rendimento acumulado (*CRA*) será determinado ao final de cada período letivo conforme a fórmula que segue**:**

$$
CRA = \frac{\sum_{i=1}^{NS} [CR]_i [NCC]_i}{\sum_{i=1}^{NS} [NCC]_i}
$$

Na qual: *CRA* – Coeficiente de Rendimento Acumulado do aluno no curso *NS* – Número de semestres cursados pelo aluno no curso [*CR*]<sup>i</sup> – Coeficiente de Rendimento do aluno no semestre "i" [*NCC*]<sub>i</sub> – Número de créditos cursados pelo aluno no período letivo "i"

Artigo 139 – O coeficiente de progressão (*CP*) é a fração da carga horária total do currículo pleno do curso cumprida pelo estudante, crescendo de 0 (zero) a um (1,0)..

Parágrafo único – O *CP* será assim calculado:

$$
CP = \frac{(CPC)15(TC) + (CPH)(TH)}{15(TC) + (TH)}
$$

sendo

$$
CPC = \frac{\sum_{i=1}^{ND} C_i}{TC}
$$

*NA*

e

$$
CPH = \frac{\sum_{i=1}^{M} [CH]_i}{TH}
$$
 para  $TH$   $\rangle$  0

 $CPH = 0$  para  $TH = 0$ 

*CPC* – coeficiente de progressão do discente na obtenção dos créditos;

*TC* – número total de créditos necessários para que o estudante gradue-se naquele currículo pleno.

*CPH* – coeficiente de progressão do discente na obtenção da carga horária em atividades acadêmicas e/ou complementares;

*TH* – carga horária total em atividades acadêmicas e/ou complementares necessária para que o estudante gradue-se naquele currículo pleno.

 $C_i$  – número de créditos obtidos pelo estudante em cada disciplina do seu currículo pleno;

*ND* – Número de disciplinas do currículo pleno nas quais o aluno já logrou aprovação e/ou foi dispensado.

[*CH*]*<sup>i</sup>* – carga horária obtida pelo estudante em cada atividade acadêmica e/ou complementar do seu currículo pleno;

*NA* – Número de atividades acadêmicas e/ou complementares do currículo pleno nas quais o aluno já logrou aprovação e/ou foi dispensado.

#### **Disposições transitórias**

As avaliações obtidas até o segundo período letivo de 2007 continuarão a ser expressas na forma de conceitos. A expressão da avaliação discente em graus será implantada a partir de primeiro período letivo de 2008.

Os alunos ingressantes antes de 2008 terão seus (*CRA*) calculados pela equação:

$$
CRA = \frac{[NSA][CRAA] + [NSP][CRAP]}{[NS]}
$$

Na qual:

*CRA* – Coeficiente de Rendimento Acumulado do aluno no curso *NSA* – Número de semestres cursados antes de 2008 pelo aluno *IAA* – Índice de Aproveitamento Acumulado no final de 2007 *NSP* – Número de semestres cursados após 2007 pelo aluno

*NS* – Número de semestres cursados pelo aluno no curso

*CRAA* - Coeficiente de Rendimento Acumulado do aluno no curso calculado com as disciplinas cursadas antes de 2008

*CRAP* - Coeficiente de Rendimento Acumulado do aluno no curso calculado com as disciplinas cursadas após 2008.

O valor de *CRAP* será computado utilizando-se a equação a seguir:

$$
CRAP = \frac{\sum_{i=1}^{NSP} [CR]_i [NCC]_i}{\sum_{i=1}^{NSP} [NCC]_i}
$$

O valor de *CRAA* será obtido através da transformação do Índice de Aproveitamento Acumulado (*IAA*) do discente calculado ao final de 2007, de acordo com as relações a seguir:

 $-$  se  $IAA \leq 1,0 \implies CRAA = 5,90 IAA$  $-$  se  $1,0 < IAA \le 2,0 \implies CRAA = 1,55 IAA + 4,295$  $-$  se 2,0 < *IAA*  $\le$  3,0  $\implies$  *CRAA* = 1,55 *IAA* + 4,245  $-$  se  $3.0 < IAA$   $\Rightarrow$  *CRAA* = 1,11 *IAA* + 5,559